2024/04/27 12:49 1/2 What can be previewed?

## What can be previewed?

You have the possibility to preview the templates in LUCY:

- Email Templates
- Landing Page Templates
- Awareness Website (e-Learning) Templates

Template section that allows previews:

- Landing Page & Email Templates are stored in /admin/settings/scenario-template/
- Awareness Templates are stored in /admin/settings/awareness-template/

## How to preview a template?

Click on the preview button within the template section of LUCY:

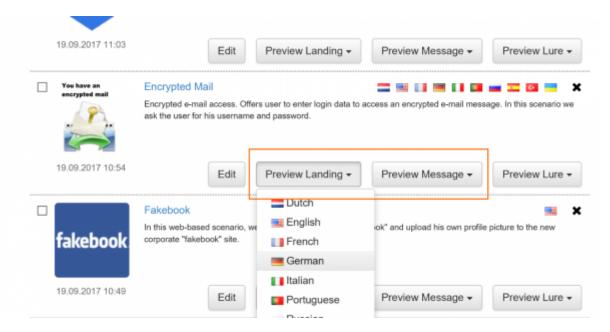

Additionally, you can also preview the templates within a campaign:

Content ② Quellcode ☐ ☐ ☐ ☐ ☐ ☐ ☐ ← → Q t3 厘 Ψ-x₂ x² 🗳 🛴 등 등 車 車 99 명 등 章 章 ≣ >¶ ¶←話~ |  $\equiv \odot \Omega = \odot$ - A- M- X 9 Schriftart → Grösse Dear %name% To access intranet resources outside the Company X, users can now connect through a Virtual Private Network (VPN). By connecting through the VPN, a host becomes effectively part of the Company X intranet, regardless of its original location. All users who want to access ressources from externally can download a personal VPN software client under the following link. Installation instructions are included in the authenticated area. Best Regards IT & Communications | PIT Infrastructure Frank Jennings Preview

## **URL's and variables in preview mode**

- Landing Page preview: the URL in the Preview mode is a different one than the URL generated by the system during the attack. Let's assume you created a domain called example.com and one landing page file called index.html. Then the final link send to the recipient will be "http://example.com/randomized value" (index.html gets replaced by "randomized value" to track the clicks of the user).
- **Previewing links in a mail template**: links in an email template in preview mode won't work (you will get redirected to an error page). If you want to test the functionality, either use the test mode or place your user in a test recipient group and start the campaign with the test group.
- **Variables**: variables in preview build get populated with dummy values. For example, the %name" variable will always get replaced with "Jon Doe".

From

https://wiki.lucysecurity.com/ - LUCY

Permanent link:

https://wiki.lucysecurity.com/doku.php?id=links\_in\_preview\_mode&rev=1506673379

Last update: 2019/07/25 12:50

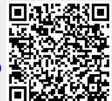